## **МІНІСТЕРСТВО ОСВІТИ І НАУКИ УКРАЇНИ ІВАНО-ФРАНКІВСЬКИЙ НАЦІОНАЛЬНИЙ ТЕХНІЧНИЙ УНІВЕРСИТЕТ НАФТИ І ГАЗУ**

Інститут природничих наук та туризму

Кафедра геотехногенної безпеки та геоінформатики

## **ЗАТВЕРДЖУЮ**

Директор інституту природничих наук і туризму \_\_\_\_\_\_\_\_\_ В.Г. Омельченко  $\overline{\text{w}}$  2018 р.

## **ПРОГРАМНЕ ЗАБЕЗПЕЧЕННЯ ГЕОЛОГО-ГЕОФІЗИЧНИХ ДОСЛІДЖЕНЬ**

(назва навчальної дисципліни)

*РОБОЧА ПРОГРАМА* Другий (магістерський) рівень (рівень вищої освіти)

 галузь знань 10 Природничі науки (шифр і назва )

 спеціальність 103 Науки про Землю (шифр і назва)

 спеціалізація Геоінформатика (назва)

вид дисципліни обов'язкова /**вибіркова**

Івано-Франківськ-2018

Робоча програма розроблена з \_«Програмне забезпечення геолого-геофізичних досліджень» для студентів за спеціальністю 103 «Науки про Землю» спеціалізації «Геоінформатика».

Розробник: доцент кафедри геотехногенної безпеки та геоінформатики Багрій С. М.

Робочу програму схвалено на засіданні кафедри геотехногенної безпеки та геоінформатики.

Протокол від «31» серпня 2018 р. №  $1$ \_

Завідувач кафедри геотехногенної безпеки та геоінформатики \_\_\_\_\_\_\_\_\_\_\_\_\_\_ (\_\_\_\_\_\_\_\_\_\_\_\_\_\_\_\_\_\_\_\_\_\_)

 (підпис) (ініціали та прізвище) Е.Д. Кузьменко

Узгоджено:

Завідувач випускової кафедри геотехногенної безпеки та геоінформатики \_\_\_\_\_\_\_\_\_\_\_\_\_\_ (\_\_\_\_\_\_\_\_\_\_\_\_\_\_\_\_\_\_\_\_\_\_) Е.Д. Кузьменко

(підпис) (ініціали та прізвище)

# **1 ОПИС НАВЧАЛЬНОЇ ДИСЦИПЛІНИ**

Ресурс годин на вивчення дисципліни «Програмне забезпечення геологогеофізичних досліджень» згідно з чинним РНП, розподіл по семестрах і видах навчальної роботи для різних форм навчання характеризує таблиця 1.

Таблиця 1 – Розподіл годин, виділених на вивчення дисципліни

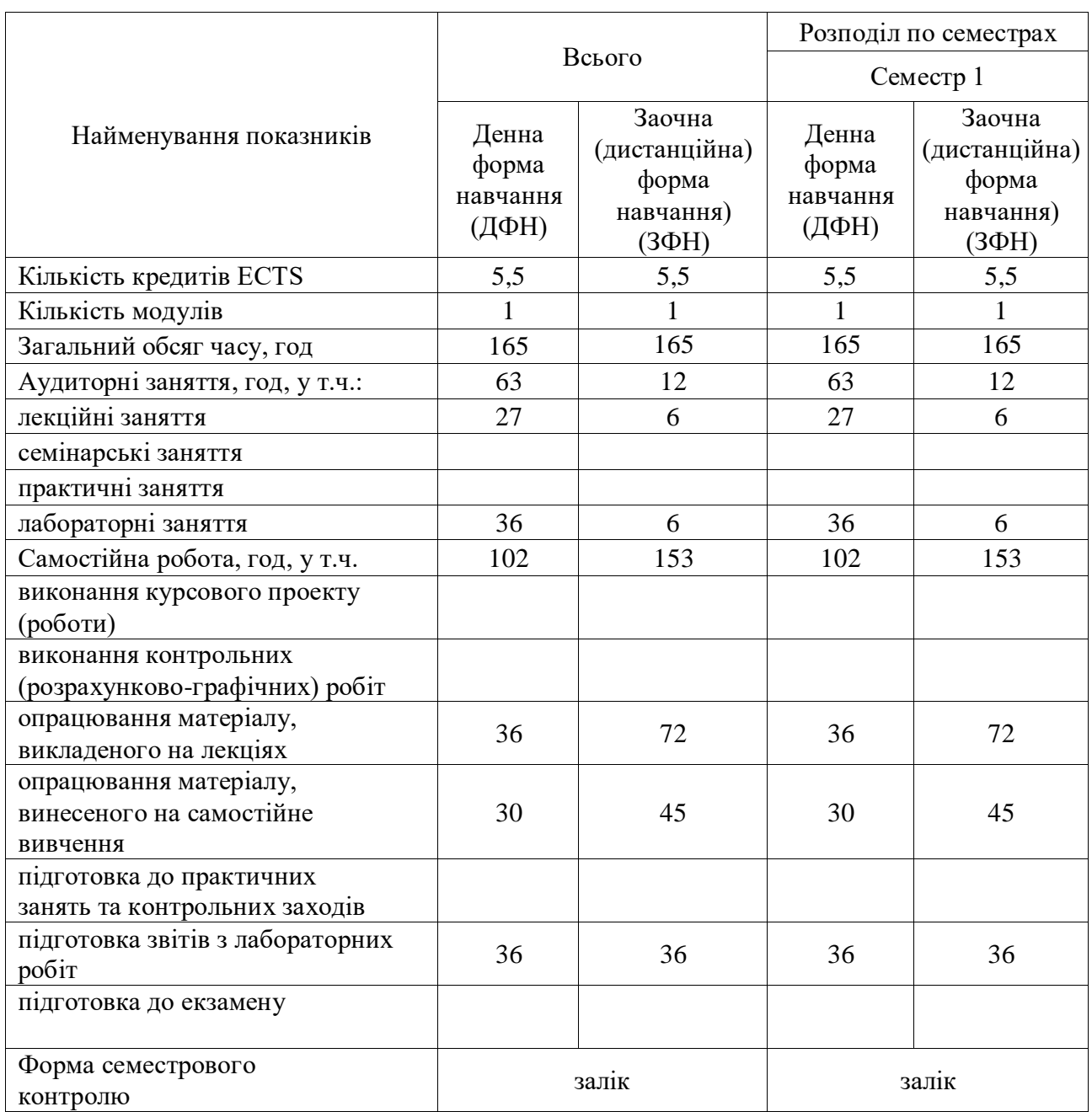

#### **2 МЕТА ТА РЕЗУЛЬТАТИ НАВЧАННЯ**

**Мета вивчення дисципліни** є ознайомлення з програмним забезпечення для обробки геолого-геофізичних даних.

Завдання курсу:

- вивчення понять, принципів, методів цифрової картографії.

- навчити студента застосовувати арсенал методів для обробки геологогеофізичних даних.

- опрацювати принципи побудови моделей процесів і явищ у інформаційнокартографічному моделюванні геосистем;

В результаті вивчення навчальної дисципліни студенти повинні знати:

- типи моделей даних, що застосовуються при обробці геологогеофізичних даних;

- особливості сучасних програмних засобів, що використовуються при обробці геолого-геофізичних даних;

- *студенти повинні вміти:*

.

- використовувати сучасні програмні засоби геоінформаційного картографування;

- виконувати введення, обробку та зберігання геолого-геофізичної інформації;

- використовувати різні способи картографічної візуалізації геологогеофізичних даних ;

Успішне засвоєння студентами даного курсу закладе фундамент для подальшого користування професійно-спеціалізованими програмними засобами.

# **3 ПРОГРАМА ТА СТРУКТУРА ДИСЦИПЛІНИ**

## **З.1 Тематичний план лекційних занять**

Тематичний план лекційних занять дисципліни «Програмне забезпечення геолого-геофізичних досліджень» характеризує таблиця 2.

Таблиця 2 –Тематичний план лекційних занять

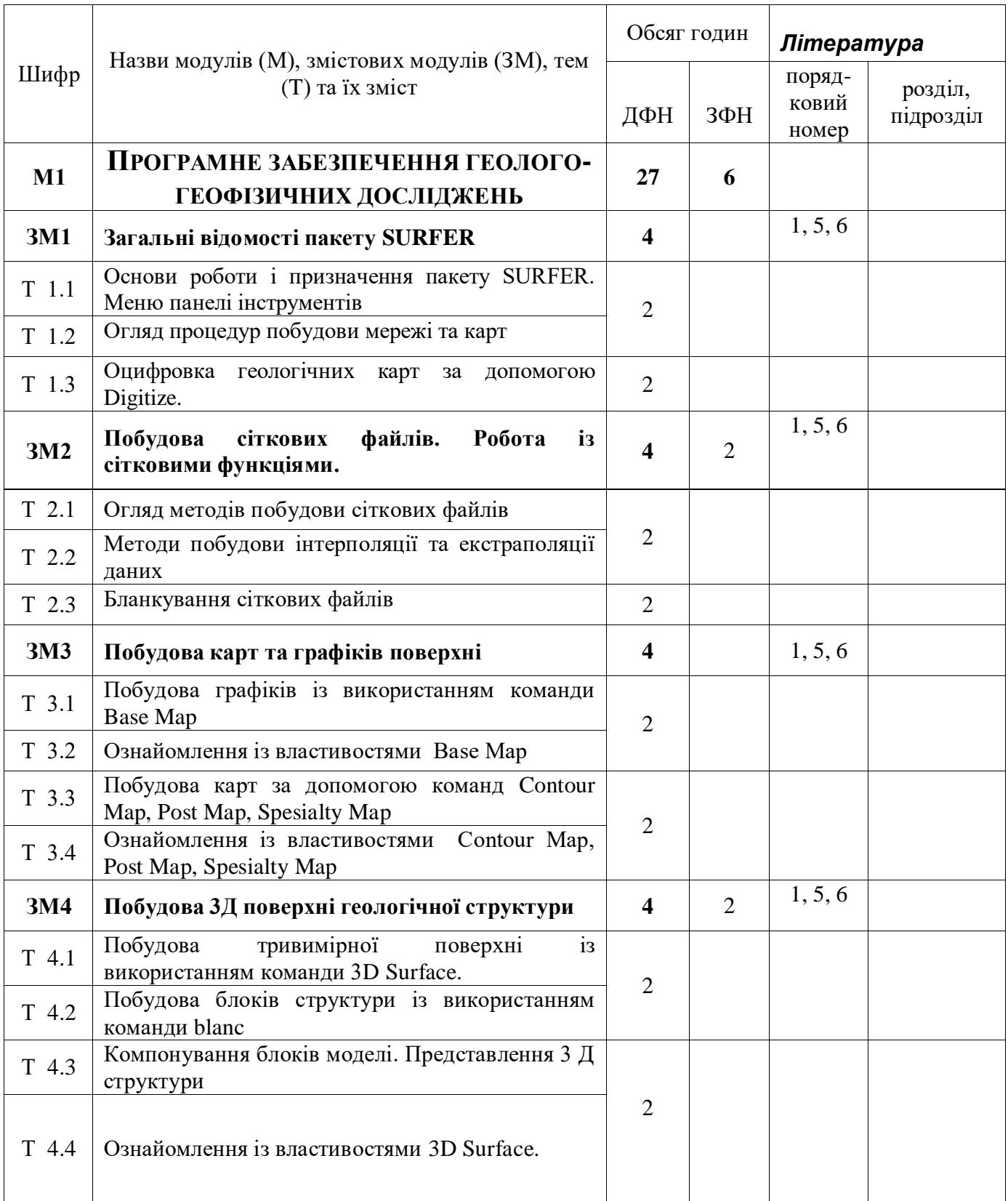

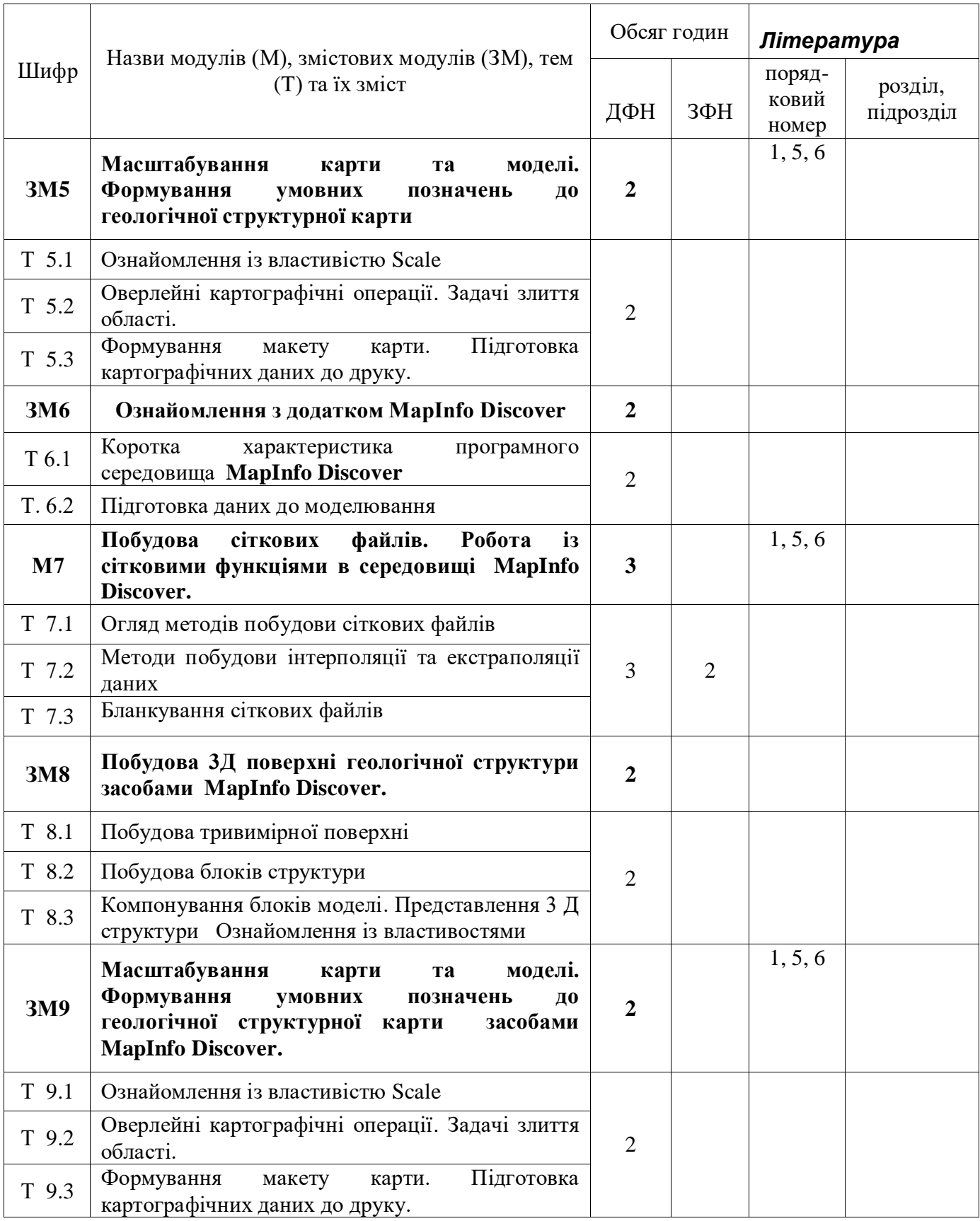

**Всього:** 

М1 – змістових модулів – 9.

# **3.2 Теми лабораторних занять**

Теми лабораторних занять дисципліни «Цифрове картографування» наведено у таблиці 3

## Таблиця 3 – Теми лабораторних занять

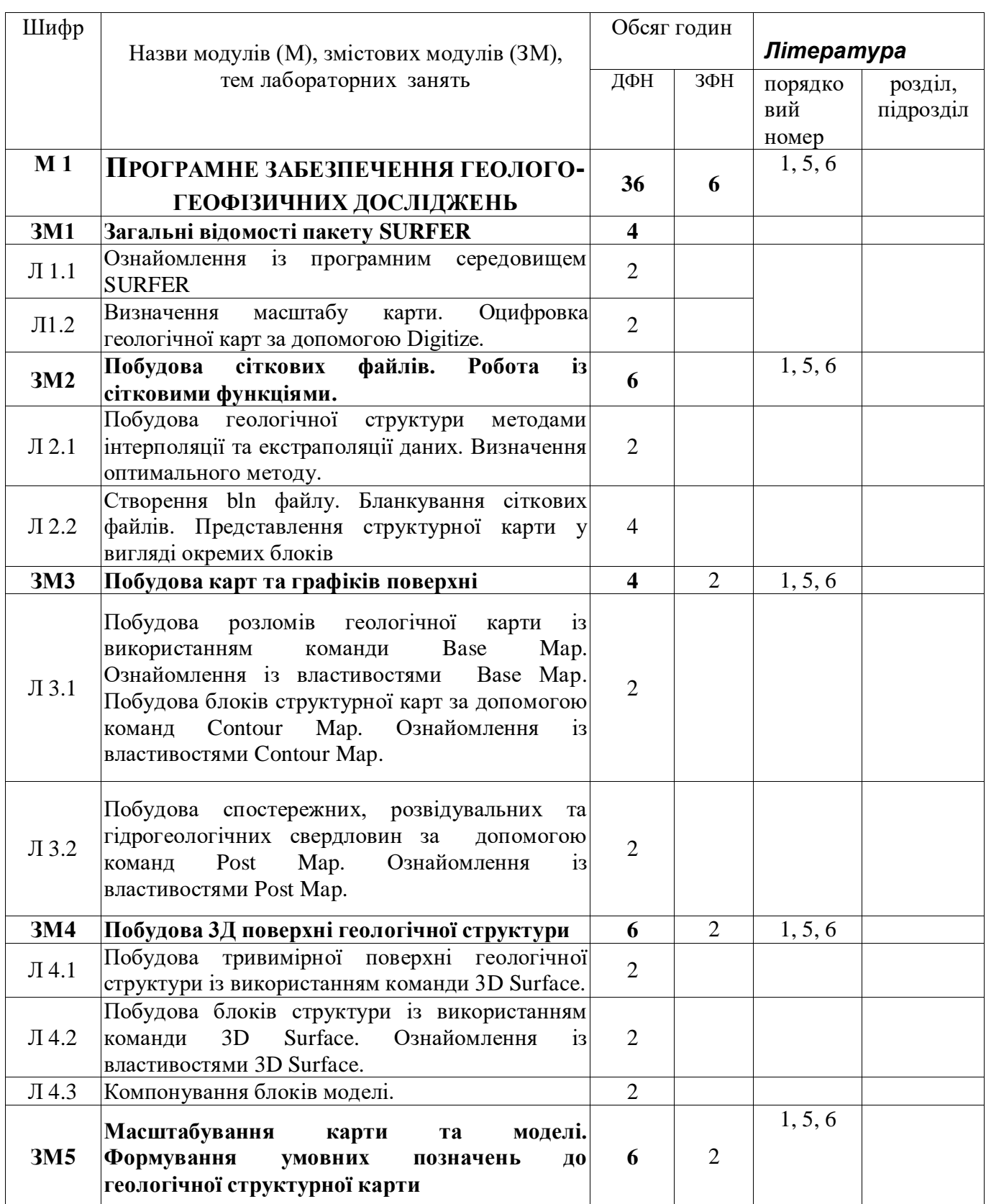

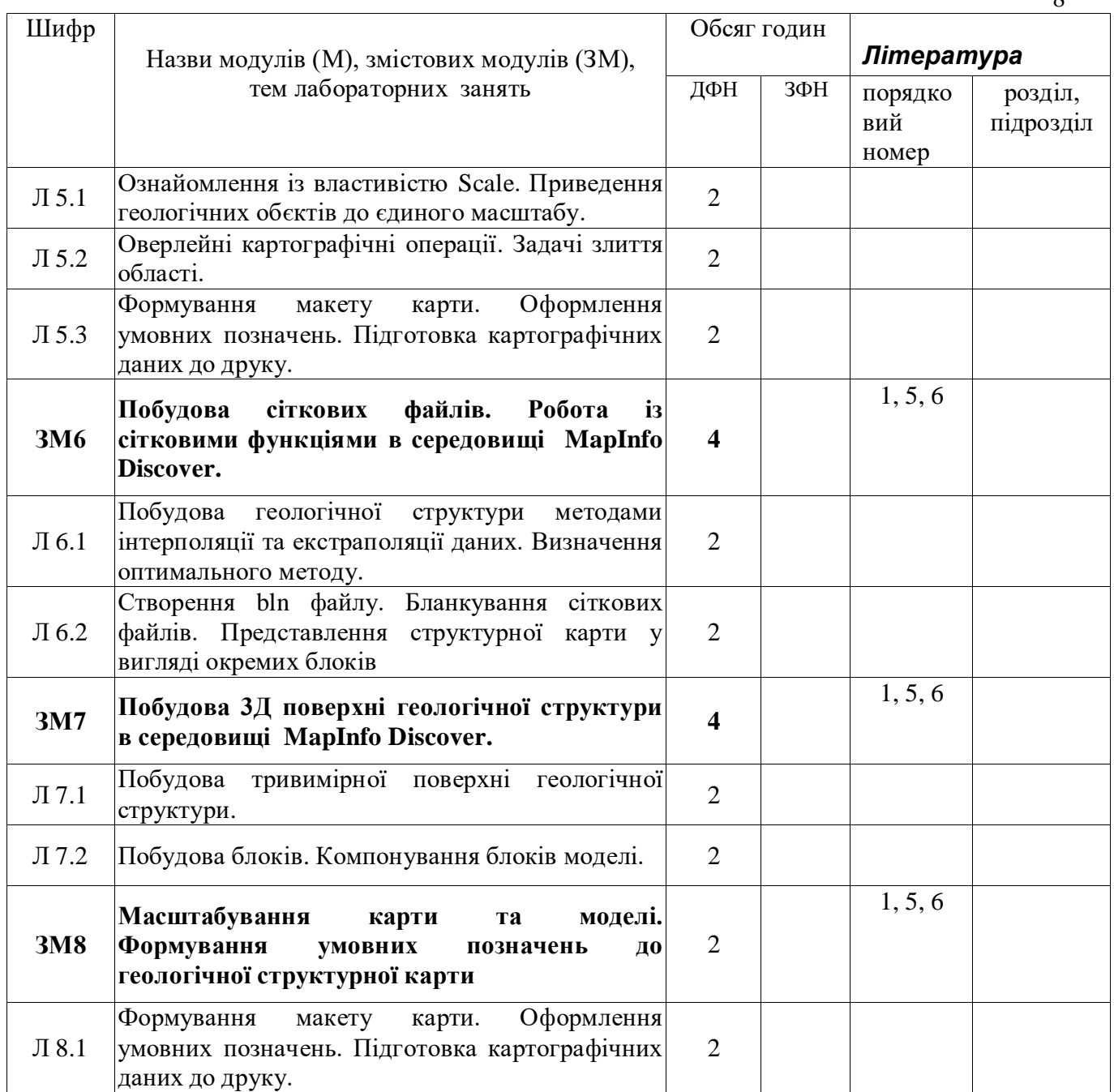

# **3.3 Завдання для самостійної роботи студента**

Перелік матеріалу, який виноситься на самостійне вивчення, наведено у таблиці 4.

Таблиця 4 – Матеріал, що виноситься на самостійне вивчення

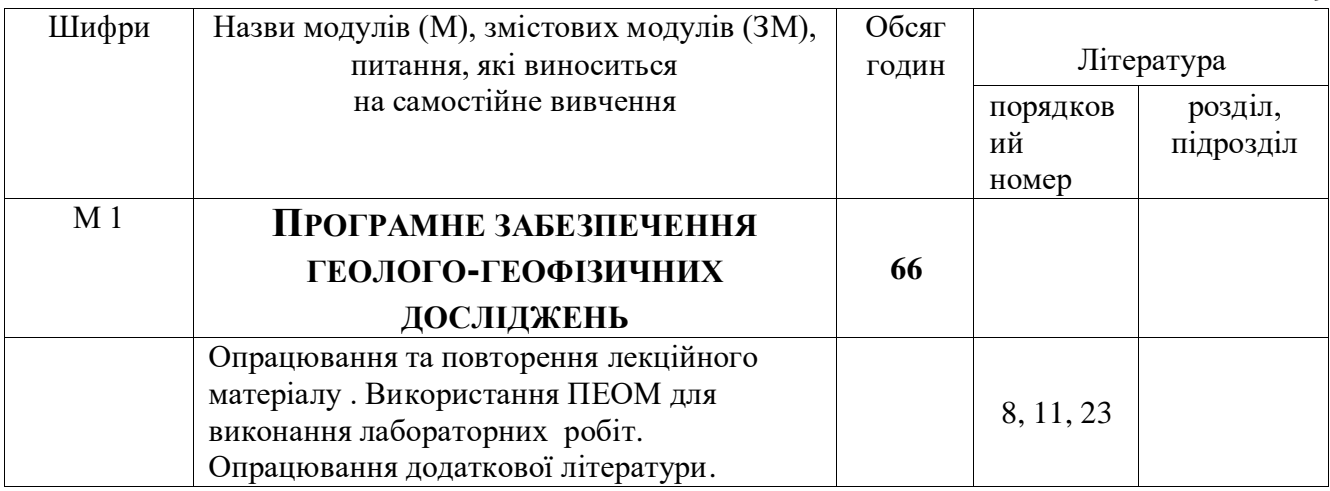

#### **4 НАВЧАЛЬНО-МЕТОДИЧНЕ ЗАБЕЗПЕЧЕННЯ ДИСЦИПЛІНИ**

#### **4.1 Основна література**

1. Robert G. Cromley. Digital Carthography, 1992.

2. А.М. Берлянт. Пространственная карта и информация. М. : Наука. 1990.

3. Павлидис Т. Алгоритмы машинной графики и обработки изображений. М.: Радио и связь, 1986.

4. В.П. Иванов, А.С. Братков. Трёхмерная компьютерная графика. М.: Радио и связь, 1995.

5. Цветков В.Я. Геоинформационные системы и технологии. – М., "Финанси и статистика", 1998

6. Берляндт А.М. Геоиформационное картографирование. – М., Московский Государственный Институт им. В.М Ломоносова, 1997

7. Суховірський Б.І. Географічні інформаційні системи. – Чернігів.: Державний інститут економіки і управління, 2000.– 196 с.

8. КошкарёвА.В., ТикуновВ.С. Геоинформатика. – М., «Картгеоцентр»- «Геодезиздат», 1993. – 213 с.

9. Порєв В.М. Комп'ютерна графіка. – К.:"Корнійчук", 2000. – 256 с. Обробка растрових зображень у програмному пакеті МАР 2000.

#### **4.2 Додаткова література**

10. Опрацювання цифрових даних про рельєф засобами програмного пакету SURFER. Методичні вказівки до циклу лабораторних робіт з курсу "Основи ГІС і технологій".для студентів базового напряму .0709 "Геодезія, картографування та землеустрій" / Укл.: Колб І.З., Кузик З.О., Шкурченко Ю.В. – Львів: НУ "Львівська політехніка", 2007. – 12 с.

#### **5 МЕТОДИ КОНТРОЛЮ ТА СХЕМА НАРАХУВАННЯ БАЛІВ**

Дається детальна інформація про методи контролю знань студентів на лекціях, практичних та лабораторних заняттях. Зразок схеми нарахування балів при оцінюванні знань студентів з дисципліни наведено в таблиці 6. За даними таблиці 6 на початку відповідного семестру розробляється робочий план дисципліни.

Таблиця 6 – Схема нарахування балів у процесі оцінювання знань студентів з дисципліни «Цифрове картографування»

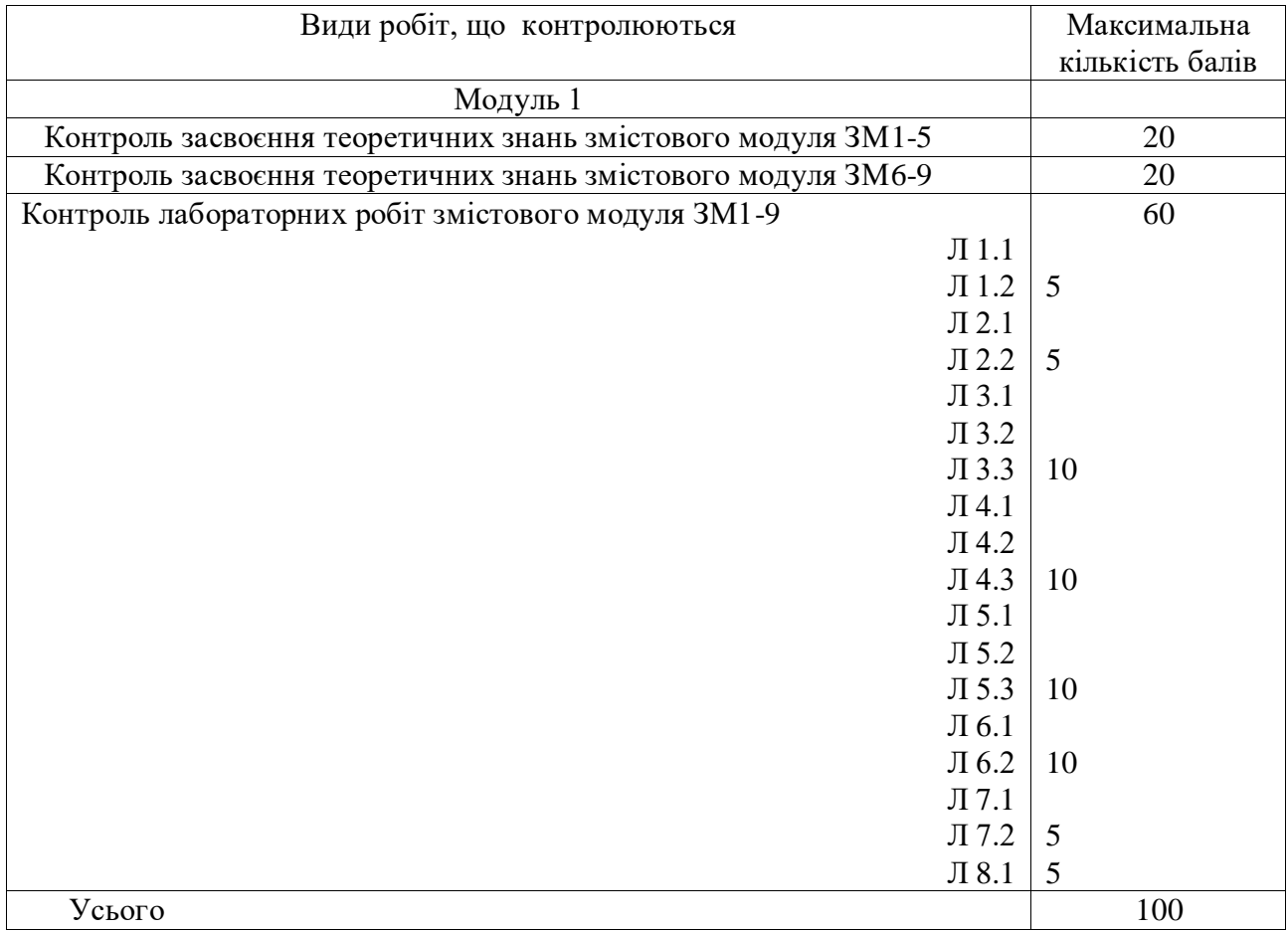

Диференційований залік з дисципліни виставляється студенту відповідно до чинної шкали оцінювання, що наведена нижче.

Остаточне оцінювання екзамену з дисципліни проводиться відповідно до вимог чинного Положення «Про систему поточного і підсумкового контролю, оцінювання знань та визначення рейтингу студентів».

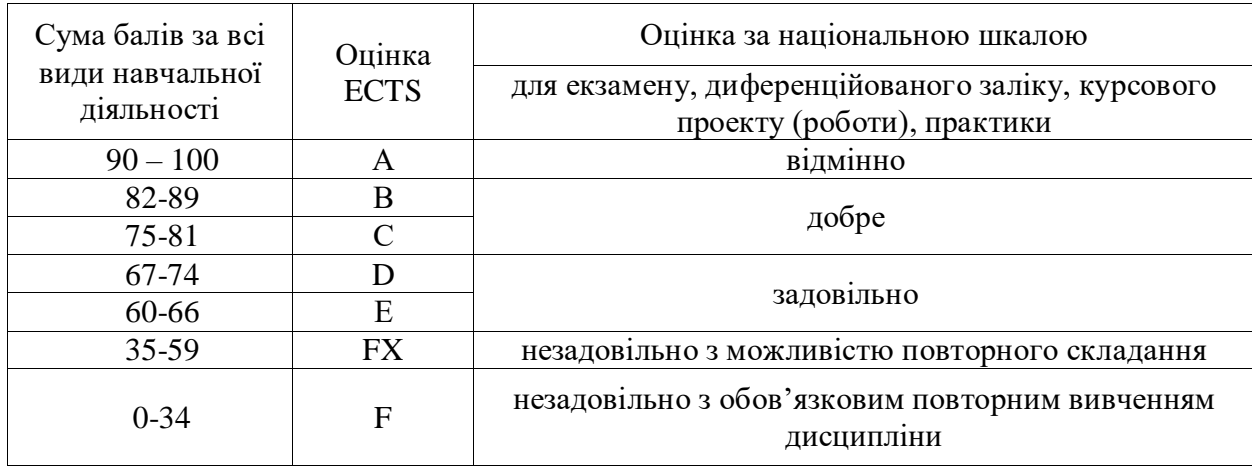